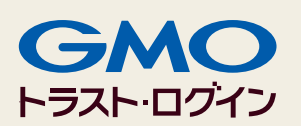

## 多要素認証ってなに?

セキュリティを高めるテクノロジーとして多要素認証が注目されています。 これは、従来のパスワードに加えてもう一つの方法で認証を行いセキュリティ レベルを高めることを可能にします。今回より全6回の予定で多要素認証に ついて連載していきます。

## パスワードの課題

本 BLOG も含めて様々なセキュリティ関連の情報でパス ワードの危険性について説明されています。例えばパス ワードの使い回しや簡単に想像されてしまう単語を含め たパスワードは悪意を持つ第三者に不正にアクセスを許 してしまう原因となってしまいます。また、パスワード の文字数が短い場合や英数字特殊記号などを組み合わせ ていない場合簡単に解読されてしまうこともレポートさ れています。また、解読に使われるマシンも以前は物理 的に用意する必要がありましたが、現在クラウドサービ スを使用すると簡単に大量の CPU を持つサーバを何台も 使用することができるためより攻撃者に有利な環境がそ ろってきているということが言えます。

第1回

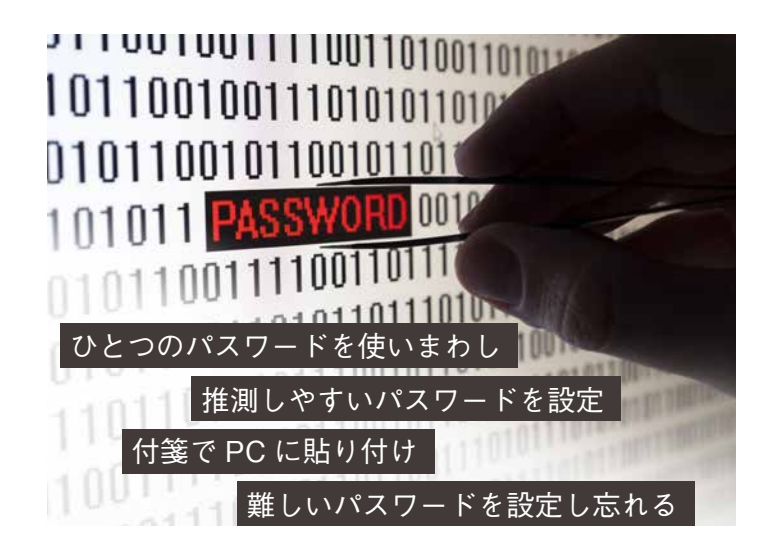

そこで企業では重要な情報へアクセスするのにパスワードポリシーを強固なものとしてユーザに義務付けると、今度は ユーザがパスワードを頻繁に忘れてしまって業務に影響が出てきます。また付箋やメモ用紙にパスワードを書いて近くに 貼っているという光景も目にするようになってしまいます。

## パスワードを複雑にする以外の認証強度を高める方法

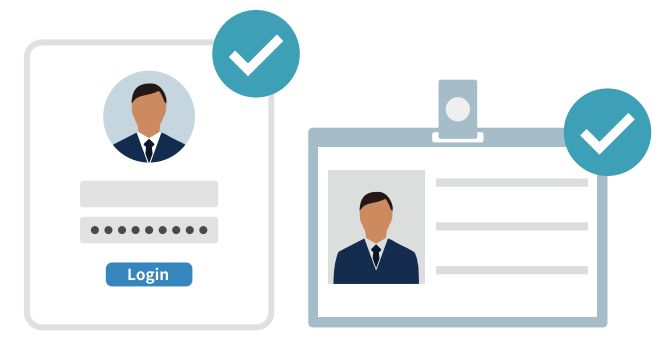

ID パスワードと社員証を使ってログイン

パスワードが解読されてしまっても情報ヘアクセスをさ せない方法はないでしょうか。例えばシステムにアクセ スするときにパスワードを入力し、さらに自分の社員証 をかざしてはじめてアクセスできるようにしたらどうで しょう。社員証はいつも社員が自分の首から下げて持ち 歩いているものですのでこれをかざすことができるのは 本人以外にあり得ないことになります。

この場合、自分の知っているパスワードと自分が持って いる社員証の両方が正しいことが確認されてシステムへ のアクセスが許可されることになります。

このようにパスワードと社員証の二つの方法を使って認証させることを「多要素認証」または「二段階認証」と呼ばれて います。これからは総じて「多要素認証」と呼ぶことにします。このパスワードや社員証はそれぞれ認証の「要素」と呼 ばれます。

多要素認証の身近な例

もう少し身近なところで多要素認証について見ていきましょう。

#### 1. 銀行のキャッシュディスペンサー

みなさんが銀行の ATM に行って預金を引き出す時のことを考えてくだ さい。キャッシュカードを使いますね。最近のキャッシュカードには IC 対応のキャッシュカードが普及しています。このキャッシュカード にIC チップが埋め込まれています。このIC チップは偽造が非常に困難 な物理的な仕組みが施されています。預金を引き出す時にこの IC 対応 キャッシュカードを ATM に挿入し、事前に登録している暗証番号を入 力します。これは IC 対応キャッシュカードを持っていること、暗証番 号を知っていることの二つの要素で認証しているので多要素認証の一つ です。

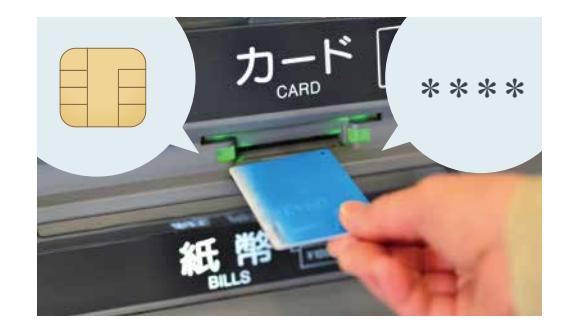

IC チップキャッシュカードと暗証番号

#### 2. オンラインバンキングのトークン

オンラインバンキングを活用している人の中には、銀行からトークンと 呼ばれる小さなキーホルダーみたいなガジェットが送付されてきて使用 している人もいるのではないでしょうか。このトークンには小さな液晶 があり表示されている数字が常に定期的に更新されています。オンライ ンバンキングのシステムにログインするときに自分の ID とパスワード を入力し、そのあとトークンに表示されている番号を入力してログイン できるようになります。このトークンの定期的に変わる数字列は「ワン タイムパスワード」と呼ばれ入力しているときにハッカーに知られてし まっても、次にログインするときにはその時にトークンに表示されてい る数字列でないとログインできないため安全であると言えます。

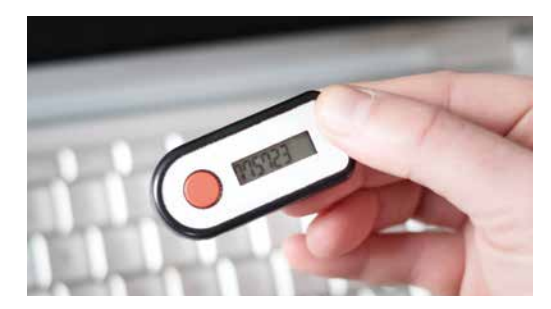

ネット送金ができるオンラインバンキング ID パスワードとトークンに表示される 番号を入力

この例では事前に登録しているオンラインバンキングの ID とパスワードを知っていること、トークンを持っていてトー クンに表示される現在の数字列を入力できることの二つの要素で認証しているのでこれも多要素認証の一つです。

#### 3. iPhone の App Store でアプリの購入・インストール

スマホで iPhone を使用している人はたくさんいらっしゃると思います。 特に国内では海外とくらべ iPhone のシェアが高いので皆さんの周りに もたくさんの方が iPhone を使用しているのではないでしょうか。 iPhone を初めて使用するときには必ず最初に Apple ID の登録が必要に なります。これは自分のメールアドレスと自分で指定したパスワードで 作成されます。また、最近のiPhone ではロックしたiPhone にアクセス するのにTouch IDと呼ばれる指紋情報で認証することができます。 iPhone ではさまざまなサービスを利用するのに Apple ID が使用されま

す。App Store の設定の中でも Apple ID とパスワードを覚えておいてくれます。

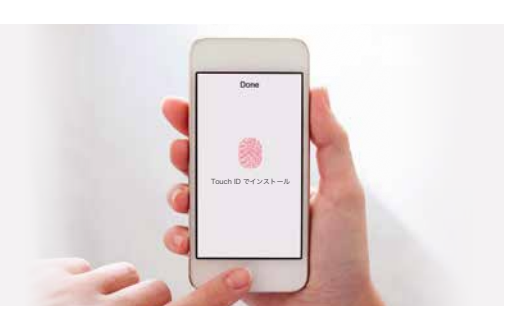

App Store でアプリ購入時に Touch ID による指紋認証

さて、App Store で何かアプリをインストールするときはどうするでしょうか。まずは App Store のアイコンをクリック してApp Storeを立ち上げます。その後インストールしたいアプリを検索して選択します。アプリのページを開きそこで

#### 第1回 多要素認証ってなに? GMOトラスト・ログイン

インストールを選ぶと Touch ID による指紋認証を要求されます。Touch ID が確認されて初めてそのアプリがインスト ールされます。これは最初に App Store アプリを起動したときに、事前に設定した Apple ID とパスワードが自動的に送 信されています。そしてアプリをインストールするときに Touch ID による指紋認証が実行されます。有料のアプリの場 合この時点で Apple ID に紐づく課金方法で課金が行われます。この App Store でも Apple ID とパスワードによる認証と Touch ID による指紋認証の二つの要素で認証しているので多要素認証の一つです。

#### 4. クレジットカードでの支払い

みなさんもレストランなどの支払いにクレジットカードを使用すること があるかと思います。以前はサインをして決済するのが一般的でしたが 最近は店頭で端末にクレジットカードを挿入し4桁の PIN と呼ばれる番 号を入力するだけでサインレスで決済することができるようになってき ています。これはクレジットカードに IC チップが内蔵されており、IC チップ対応のクレジットカードを持っていること、PIN 番号を知ってい ることの二つの要素で認証してクレジットカード決済を行っていますの でこれも多要素認証の一つとなります。

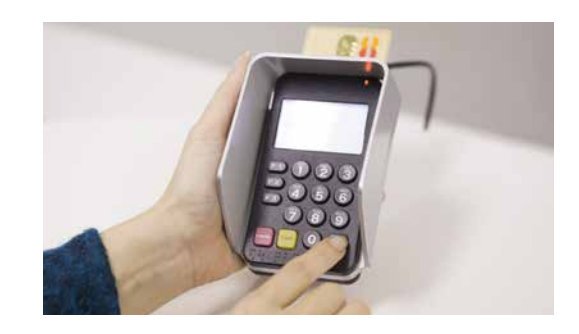

# ユーザの記憶に頼らな<mark>い</mark><br>安全な本人確認方法

多要素認証の身近な例をいくつか見てきました。ここで 気が付いた人もいると思いますが、パスワードや暗証番 号は使用する人が記憶している必要があるのですが、も う一つの要素は IC 対応キャッシュカードそのものであっ たり、トークンに表示される数字列をそのまま入力して いたり、Touch ID に指で指紋を押し付けているだけだっ たりとこれらはすべて人の記憶は関与 しません。覚えて いなくてもよいので忘れる心配はありません。これはパ スワードのように推測できないように難しいものや使い まわさないように気を付ける必要がないのです。

多要素認証を使用するシステムでは認証を複数回行うた め認証強度は非常に高くなりますが、ユーザがもう一つ 複雑なパスワードを覚えておく必要はない ためユーザの 負担はそれほど高くなるものではありません。これはセ キュリティト非常に有効な手段であると言えます。

GMOトラスト·ログイン ■ https://trustlogin.com/

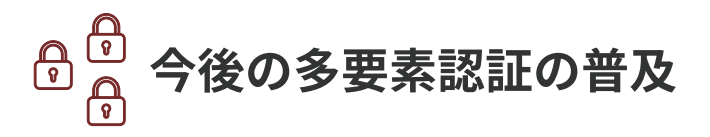

この多要素認証はこれまでは銀行の取引や何かを購入す るといった金銭のやり取りが伴うシステムにおいて不正 取引が行われないために導入されてきました。しかしこ れからは情報そのものを守るためにも多要素認証を使っ たセキュリティを高める仕組みが使用されるようになっ てきます。さまざまな情報漏洩事件からも情報が洩れる ことの被害は甚大なものとなってきています。これらの 情報漏洩リスクを防ぐためにも多要素認証は一つの有効 かつリーズナブルな手段となることは確実です。

今回は身近な例で多要素認証とはどんなものなのかをわかってもらえましたでしょうか。 今後の連載でもう少し詳しく多要素認証について解説していきます。

·<br>簡単最速のSSO/アクセス制限

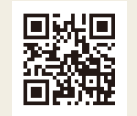

お問い合わせ (GMOグローバルサイン株式会社)

 $\bigcup$  03-6370-6540  $\oslash$  support-jp@globalsign.com